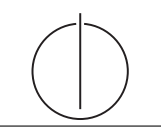

# Übung zur Vorlesung *Grundlagen: Datenbanken* im WS13/14

Henrik Mühe (muehe@in.tum.de)

http://www-db.in.tum.de/teaching/ws1314/dbsys/exercises/

## Blatt Nr. 8

NEUES Tool zum Üben von SQL http://codematch.muehe.org/.

## Hausaufgabe 1

Gegeben sei ein erweitertes Universitätsschema mit den folgenden zusätzlichen Relationen StudentenGF und ProfessorenF:

StudentenGF : {[MatrNr : integer, Name : varchar(20), Semester : integer, Geschlecht : char, FakName : varchar(20)]} ProfessorenF : {[PersNr : integer, Name : varchar(20), Rang : char(2), Raum : integer, FakName : varchar(20)]}

Die erweiterten Tabellen sind auch in der Webschnittstelle angelegt.

- (a) Ermitteln Sie den Männeranteil an den verschiedenen Fakultäten in SQL!
- (b) Ermitteln Sie in SQL die Studenten, die alle Vorlesungen ihrer Fakultät hören. Geben Sie zwei Lösungen an, höchstens eine davon darf auf Abzählen basieren.

# Hausaufgabe 2

Gegeben sei die folgende Relation, die Sie auch auf der Webschnittstelle finden:

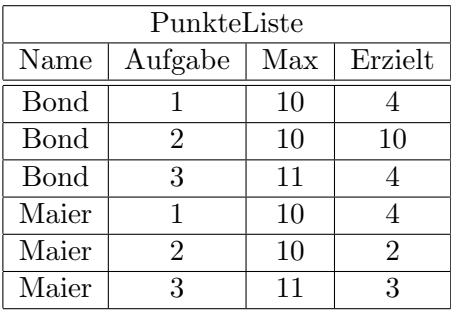

Nehmen wir an (im Konjunktiv), dass es in der Klausur eine Freischussregelung gäbe. Nach dieser Regel würde man für die Aufgabe, bei der die Differenz zwischen maximal erzielbarer Punktezahl und eigener Punktezahl am größten ist, einen Bonus erhalten, der die Differenz zwischen maximal erzielbarer Punktezahl und eigener Punktezahl ausgleicht. Dieser Bonus wird allen Studenten aber nur genau einmal zu Gute kommen. Erstellen Sie eine SQL-Sicht, um die PunkteListe nach Verrechnung des Bonus zu bestimmen.

Im unserem Beispiel wäre das:

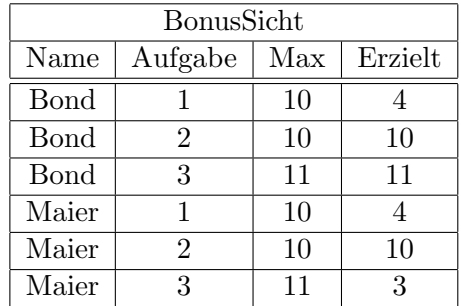

#### Hausaufgabe 3

Gegeben sei das folgende ER-Modell, bei dem wir die Relation verheiratet nach dem deutschen Gesetz (d.h. jeder Mensch kann höchstens einen Ehegatten haben) und die Relation Eltern\_von im biologischen Sinn (d.h. jeder Mensch hat genau eine Mutter und einen Vater) modelliert haben:

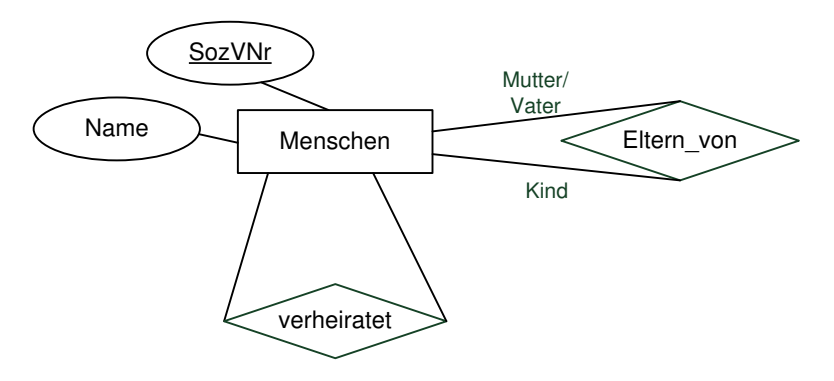

Bestimmen Sie sinnvolle Min/Max-Angaben. Geben Sie dann die SQL-Statements zur Erzeugung der Tabellen an, die der Umsetzung des Diagramms in Relationen entsprechen! Verwenden Sie dabei not null, primary key, references, unique und cascade.